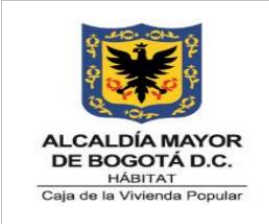

**Código:** 208-FIN-Pr-07

**Versión:** 7

**Vigente desde:** 31/05/2024

### **1. OBJETIVO**

Establecer un procedimiento como guía para efectuar el pago de las obligaciones de la Caja de la Vivienda Popular – CVP, radicadas en la Subdirección Financiera por parte de los procesos Misionales y de Apoyo a la Gestión a través de la carpeta Drive, teniendo en cuenta los tiempos y políticas establecidas por la Secretaria Distrital de Hacienda y las políticas adoptadas por la CVP.

#### **2. ALCANCE**

El procedimiento inicia con la radicación de documentos para trámite mediante la carpeta compartida Drive por parte de los enlaces financieros de los procesos Misionales y de Apoyo a la Gestión, continua con la gestión de los pagos a través de los aplicativos SICAPITAL y BOGDATA, y finaliza con el pago de las obligaciones.

#### **3. RESPONSABLES**

Directores de los procesos Misionales, Subdirector(a) Administrativo (a), Subdirector (a) Financiero (a), Técnicos Operativos y Profesionales designados para llevar acabo con las actividades establecidas en el presente procedimiento, a fin de cumplir con la obligación financiera de la CVP.

#### **4. GENERALIDADES O POLÍTICAS OPERACIONALES**

- Los documentos radicados ante la Subdirección Financiera deben gestionarse en un término no mayor a (10) días hábiles siguientes a su radicación.
- Los pagos a cargo de la CVP, se efectuarán a través de abono en cuenta o por transferencia electrónica; en casos excepcionales, se realiza en cheque que emite la Tesorería Distrital o la Tesorería de la CVP.
- $\triangleright$  Se deben tener en cuenta los formatos relacionados y las directrices impartidas en las circulares que emite la Subdirección Financiera para el trámite de pagos.

*Seamos responsables con el planeta, No imprima este documento*

Si este documento se encuentra impreso se considera "Copia No Controlada". La versión vigente se encuentra publicada en l**a** de 26 *carpeta de calidad de la CVP*

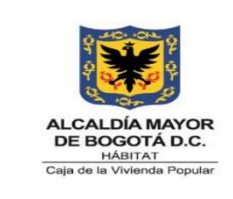

**Código:** 208-FIN-Pr-07

**Versión:** 7

**Vigente desde:** 31/05/2024

1. Los pagos radicados ante la Subdirección Financiera deben contar con los siguientes requisitos:

### **1.1 Recurso Humano:**

- Primera cuenta: Acta de inicio del contrato, certificación bancaria actualizada, Rut actualizado, Certificación para Efectos Tributarios en su última versión 208-FIN-Ft-53, Certificación de Cumplimiento y Recibo a Satisfacción y Autorización de Pago 208-SFIN-FT-34, Formato de Radicación de Cuentas Subdirección Financiera 208-FIN-Ft-51, Solicitud de Deducible de Retención en la Fuente por Concepto de Dependientes 208-FIN-Ft-52, en los casos que aplique. Y en el caso en el que aplique Certificado de Fondo de Pensiones.
- Cuentas intermedias: Certificación de Cumplimiento y Recibo a Satisfacción y Autorización de Pago 208-SFIN-FT-34, factura electrónica en el caso que aplique y Formato de Radicación de Cuentas Subdirección Financiera 208- FIN-Ft-51.
- Ultima cuenta: Certificación de Cumplimiento y Recibo a Satisfacción y Autorización de Pago 208-SFIN-FT-34, factura electrónica en el caso que aplique, formato Entrega de Bienes y Credenciales Utilizados por los Servidores y Contratistas Código: 208-GA-Ft-25, y Formato de Radicación de Cuentas Subdirección Financiera 208-FIN-Ft-51.

Tener en cuenta que los deducibles de retención en la fuente son:

 Certificado de crédito hipotecario: Se debe anexar el certificado expedido por el banco del año inmediatamente anterior en donde se evidencian los intereses pagados durante el periodo. El valor que debe ir relacionado en la Certificación de Cumplimiento y Recibo a Satisfacción y Autorización de Pago 208-SFIN-FT-34, es el resultado de dividir el valor del interés pagados durante el periodo sobre el número de meses que está certificando el banco. Si tiene

*Seamos responsables con el planeta, No imprima este documento*

Si este documento se encuentra impreso se considera "Copia No Controlada". La versión vigente se encuentra publicada en l**a** <sub>de 26</sub> *carpeta de calidad de la CVP* 

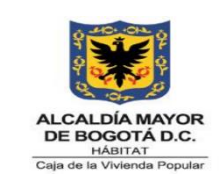

**Versión:** 7

**Vigente desde:** 31/05/2024

crédito hipotecario, se debe relacionar el valor correspondiente en el aplicativo Contratación - Contrato Administrativo.

- $\checkmark$  Certificado de medicina prepagada: Se debe anexar el certificado expedido por la compañía prestadora del servicio, en donde se evidencie los pagos realizados en el año inmediatamente anterior. El valor que debe ir relacionado en la Certificación de Cumplimiento y Recibo a Satisfacción y Autorización de Pago 208-SFIN-FT-34, es el resultado de dividir el valor pagado sin tener en cuenta el IVA sobre el número de meses que está certificando la compañía. Si tiene medicina prepagada se debe relacionar el valor correspondiente en el aplicativo Contratación - Contrato Administrativo.
- Dependientes: Anexar el formato Solicitud de Deducible de Retención en la Fuente por Concepto de Dependientes 208-FIN-Ft-52, y seguir las recomendaciones que indica este formato. Si tiene dependientes se debe marcar la casilla correspondiente en el aplicativo Contratación - Contrato Administrativo.
- $\checkmark$  Aportes a AFC (Ahorro para fomento de la construcción): En la Certificación de Cumplimiento y Recibo a Satisfacción y Autorización de Pago 208-SFIN-FT-34, relacionar el ENDOSO a cuenta AFC por el valor correspondiente. Tener en cuenta que previamente se debe solicitar la creación de la cuenta al correo de [terceroscvp@cajaviviendapopular.gov.co.](mailto:terceroscvp@cajaviviendapopular.gov.co)
- $\checkmark$  Aportes a pensión voluntaria: En la Certificación de Cumplimiento y Recibo a Satisfacción y Autorización de Pago 208-SFIN-FT-34, relacionar el ENDOSO aportes a pensión voluntaria por el valor correspondiente. Tener en cuenta que previamente se debe solicitar la creación de la cuenta al correo de [terceroscvp@cajaviviendapopular.gov.co](mailto:terceroscvp@cajaviviendapopular.gov.co) .

**Nota:** Las cuentas de RRHH deben radicarse en la Subdirección Financiera de acuerdo a los plazos establecidos en la Circular para la Radicación de Cuentas para Pagos, emitida en cada vigencia por la CVP, y de acuerdo a los lineamientos establecidos por la Secretaría Distrital de Hacienda - SHD.

*Seamos responsables con el planeta, No imprima este documento*

Si este documento se encuentra impreso se considera "Copia No Controlada". La versión vigente se encuentra publicada en l**a** de 26 *carpeta de calidad de la CVP* 

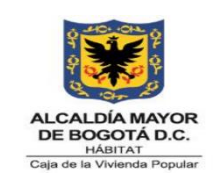

**Código:** 208-FIN-Pr-07

**Versión:** 7

**Vigente desde:** 31/05/2024

## **1.2 Proveedores**

Todas las cuentas deben radicarse con los siguientes documentos: Certificación de Cumplimiento y Recibo a Satisfacción y Autorización de Pago 208-SFIN-FT-36, factura electrónica, certificado de pago de seguridad social y parafiscales firmado por el representante legal o revisor fiscal según aplique, RUT actualizado, certificación bancaria actualizada, contrato o documento que establezca la forma de pago y certificado de ingreso de almacén en los casos que se requiera.

**Nota:** Las cuentas de proveedores deben radicarse en la Subdirección Financiera de acuerdo a los plazos establecidos en la Circular para la Radicación de Cuentas para Pagos, emitida en cada vigencia por la CVP, y de acuerdo a los lineamientos establecidos por la Secretaría Distrital de Hacienda.

## **1.3 VUR**

Solicitud de pago debidamente diligenciado y firmado en el formato Solicitud de Giro VUR 208-FIN- Ft-46, resolución, Certificado de Registro Presupuestal 208- FIN-Ft-16, certificación bancaria y memorando en PDF con el correspondiente radicado de Orfeo.

**Nota:** Las cuentas de VURES deben radicarse en la Subdirección Financiera de acuerdo a los plazos establecidos en la Circular para la Radicación de Cuentas para Pagos, emitida en cada vigencia por la CVP, y de acuerdo a los lineamientos establecidos por la Secretaría Distrital de Hacienda.

## **1.4 Ayudas temporales:**

Primer pago: Resolución y memorando en PDF con el correspondiente radicado de Orfeo, tener en cuenta que dicho memorando debe contener la siguiente información:

- $\checkmark$  Identificador del beneficiario
- $\checkmark$  Nombre del Evacuado (cómo aparece en el documento de identidad)
- $\checkmark$  Número de Cédula del Evacuado

*Seamos responsables con el planeta, No imprima este documento*

Si este documento se encuentra impreso se considera "Copia No Controlada". La versión vigente se encuentra publicada en l**a** de 26 *carpeta de calidad de la CVP* 

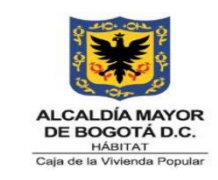

**Código:** 208-FIN-Pr-07

**Versión:** 7

**Vigente desde:** 31/05/2024

- $\checkmark$  Número de Cuenta
- $\checkmark$  Entidad Bancaria
- $\checkmark$  Tipo de cuenta.
- $\checkmark$  Valor de ayuda.
- $\checkmark$  Mes a pagar
- $\checkmark$  Número del Certificado de Disponibilidad Presupuestal
- $\checkmark$  Número de la Resolución
- $\checkmark$  Número del Certificado de Registro Presupuestal

Segundos pagos: Memorando en PDF con el correspondiente radicado de Orfeo, el cual debe contener la información relacionada en el primer pago.

**Nota:** Las cuentas de Ayudas Temporales deben radicarse en la Subdirección Financiera de acuerdo a los plazos establecidos en la Circular para la Radicación de Cuentas para Pagos, emitida en cada vigencia por la CVP, y de acuerdo a los lineamientos establecidos por la Secretaría Distrital de Hacienda.

#### **1.5 Servicios Públicos:**

Memorando en PDF con el correspondiente radicado de Orfeo, dirigido por parte de las áreas misionales a la Subdirección Administrativa, Certificado de Registro Presupuestal 208-FIN-Ft-16, factura de servicios públicos y formato Relación de Facturas de Servicios Públicos para Pago 208-FIN-Ft-94. En el caso de los servicios tramitados por parte de la Subdirección Administrativa, el memorando en PDF con el correspondiente radicado de Orfeo debe ser dirigido a la Subdirección Financiera.

**NOTA:** El trámite para pago de los servicios públicos, son responsabilidad de la Subdirección Administrativa, en conjunto con las Direcciones Misionales; por tanto, el área administrativa es la encargada de realizar ante la Subdirección Financiera el trámite de radicación para pago, con **tres (3) días hábiles antes** 

*Seamos responsables con el planeta, No imprima este documento*

Si este documento se encuentra impreso se considera "Copia No Controlada". La versión vigente se encuentra publicada en l**a** <sub>de 26</sub> *carpeta de calidad de la CVP* 

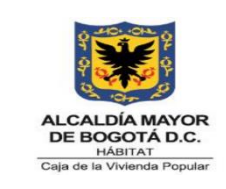

**Código:** 208-FIN-Pr-07

**Versión:** 7

**Vigente desde:** 31/05/2024

**de su vencimiento,** realizando el cargue en la carpeta DRIVE denominada servicios Públicos.

Los costos generados por intereses moratorios, gastos de reconexión, entre otras omisiones que se puedan presentar, deberán ser asumidos por el área en donde se identifique el retraso en la gestión para el procedimiento para pago. Revisar Procedimiento para la Recepción, Trámite, Pago y Seguimiento de las Facturas de Servicios Públicos 208-FIN-Pr-17.

### **1.6 ARL:**

Formato de Relación de Contratistas a Pagar ARL 208-FIN-Ft-100, Certificado de Registro Presupuestal 208-FIN-Ft-16, y memorando en PDF con el correspondiente radicado Orfeo.

**Nota:** Los pagos de ARL de contratistas deben radicarse en la Subdirección Financiera de acuerdo a los plazos establecidos en la Circular para la Radicación de Cuentas para Pagos, emitida en cada vigencia por la CVP, y de acuerdo a los lineamientos establecidos por la Secretaría Distrital de Hacienda.

#### **1.7 Resoluciones:**

Memorando en PDF con el correspondiente radicado de Orfeo, donde se relacione la resolución, la manera y forma de pago, entidad bancaria, número de cuenta, si el pago se debe realizar directo al beneficiario de la resolución o se deben realizar endosos o descuentos, certificado de registro presupuestal, resolución y certificación bancaria actualizada.

**Nota:** Los pagos por resoluciones deben radicarse en la subdirección financiera de acuerdo a los plazos establecidos en la Circular para la Radicación de Cuentas para Pagos, emitida en cada vigencia por la CVP, y de acuerdo a los lineamientos establecidos por la Secretaría Distrital de Hacienda.

*Seamos responsables con el planeta, No imprima este documento*

Si este documento se encuentra impreso se considera "Copia No Controlada". La versión vigente se encuentra publicada en l**a** <sub>de 26</sub> *carpeta de calidad de la CVP* 

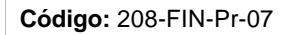

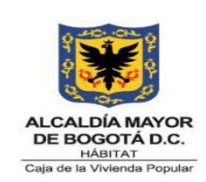

**Versión:** 7

**Vigente desde:** 31/05/2024

# **1.8 Caja Menor**

- Constitución: Resolución, Memorando de solicitud de reembolso con el correspondiente radicado de Orfeo y certificación bancaria de la vigencia, Certificado de Disponibilidad Presupuestal 208-FIN-Ft-21 y Certificado de Registro Presupuestal 208-FIN-Ft-16.
- Reembolsos: Memorando en PDF con el correspondiente radicado de Orfeo, formato Caja Menor Subdirección Administrativa Relación de Pagos Efectuados 208-GA-Ft-70, Formato de Radicación de Cuentas Subdirección Financiera 208-FIN-Ft-51, Certificado de Disponibilidad Presupuestal 208- FIN-Ft-21 y Certificado de Registro Presupuestal 208-FIN-Ft-16 y los soportes correspondientes a los gastos efectuados durante el mes.
- Cierre: Memorando en PDF con el correspondiente radicado de Orfeo, formato Caja Menor Subdirección Administrativa Relación de Pagos Efectuados 208-GA-Ft-70, Formato de Radicación de Cuentas Subdirección Financiera 208-FIN-Ft-51, Certificado de Disponibilidad Presupuestal 208- FIN-Ft-21 y Certificado de Registro Presupuestal 208-FIN-Ft-16 y los soportes correspondientes a los gastos efectuados durante el mes. Adicional, en el cierre de la caja menor se debe adjuntar la consignación del dinero sobrante a la cuenta bancaria de la entidad, como soporte de entrega y cierre de la caja menor de la actual vigencia, ver Procedimiento Caja Menor 208-SADM -Pr-29.

## **1.9 Nómina**

Relación de autorización firmada y clasificada por tipo de pago: Planta fija, trabajadores oficiales, planta temporal, bases para retención en la fuente, documento resumen general por tipo de funcionario firmada y clasificada y Certificado de Disponibilidad Presupuestal 208-FIN-Ft-21 y Certificado de

*Seamos responsables con el planeta, No imprima este documento*

Si este documento se encuentra impreso se considera "Copia No Controlada". La versión vigente se encuentra publicada en l<del>a</del> <sub>de 26</sub> *carpeta de calidad de la CVP* 

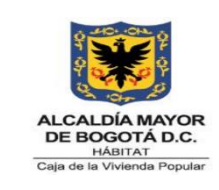

**Código:** 208-FIN-Pr-07

**Versión:** 7

**Vigente desde:** 31/05/2024

Registro Presupuestal 208-FIN-Ft-16, reportes y resumen de las deducciones aplicadas.

**Nota:** La solicitud de pago de la nómina debe ser tramitada de acuerdo a los plazos y lineamientos establecidos en la Circular para la Radicación de Cuentas para Pagos, emitida en cada vigencia por la CVP, y de acuerdo a los lineamientos establecidos por la Secretaría Distrital de Hacienda.

## **1.10 Pasivos Exigibles**

Para los pasivos exigibles, tener en cuenta que se deben radicar los documentos según el caso que aplique y adicional, adjuntar resolución que reconoce el pago, y resolución que ordena el pago.

## **5. DEFINICIONES Y SIGLAS**

**BOGDATA**: Sistema de Información de Presupuesto Distrital de la Secretaría Distrital de Hacienda. Este sistema consolida y administra toda la información contable y financiera de las entidades del orden distrital.

**CDP - CERTIFICADO DE DISPONIBILIDAD PRESUPUESTAL:** Certificado que garantiza la existencia de apropiación suficiente para atender los compromisos.

**CRP - CERTIFICADO DE REGISTRO PRESUPUESTAL:** Documento que muestra que se ha comprometido una parte del presupuesto con un tercero en forma definitiva, con el fin de cumplir obligaciones contractuales o aquellas derivadas de la misión de la entidad.

**DDT:** Dirección Distrital de Tesorería.

**DOCUMENTOS PRELIMINARES:** Son documentos que se graban en SAP, pero sin contabilizarse. Cuando el documento está validado y aprobado se procede a su contabilización. No realiza apunte contable.

*Seamos responsables con el planeta, No imprima este documento*

Si este documento se encuentra impreso se considera "Copia No Controlada". La versión vigente se encuentra publicada en l**a** <sub>de 26</sub> *carpeta de calidad de la CVP* 

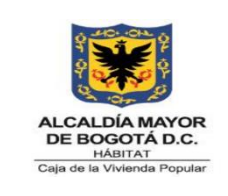

**Código:** 208-FIN-Pr-07

**Versión:** 7

**Vigente desde:** 31/05/2024

**ELEMENTO PEP:** Elemento individual que forma parte de la estructura jerárquica de un proyecto (WBS). Representa una tarea que puede ser dividida a su vez en subtareas. Es el objeto que recoge la información económica para el seguimiento del proyecto.

**FORMATO RADICACIÓN DE CUENTAS:** Formato establecido para el control de pagos radicados en la subdirección financiera.

**PAGOGT SI CAPITAL:** Módulo del sistema SI CAPITAL que fue desarrollado para el apoyo en el manejo de ingresos y egresos de la Secretaría de Hacienda Distrital, cubre la operatividad básica del área en el registro de ingresos y egresos, así como las respectivas afectaciones contables, presupuestales y de PAC.SI CAPIT@L: Sistema de información financiera creada para satisfacer las necesidades de administración de la información en entidades del sector público.

**PROVEEDORES:** Proveen productos y/o servicios necesarios para solventar las necesidades de una empresa, entidad.

**REFERENTE DE PAGOS:** Profesionales, contratistas y/o técnicos designados para liderar el trámite de los pagos dentro de las d áreas misionales y de apoyo a la gestión de la Caja de Vivienda Popular.

**SHD:** Secretaría de Hacienda Distrital.

# **6. DESCRIPCIÓN DE ACTIVIDADES**

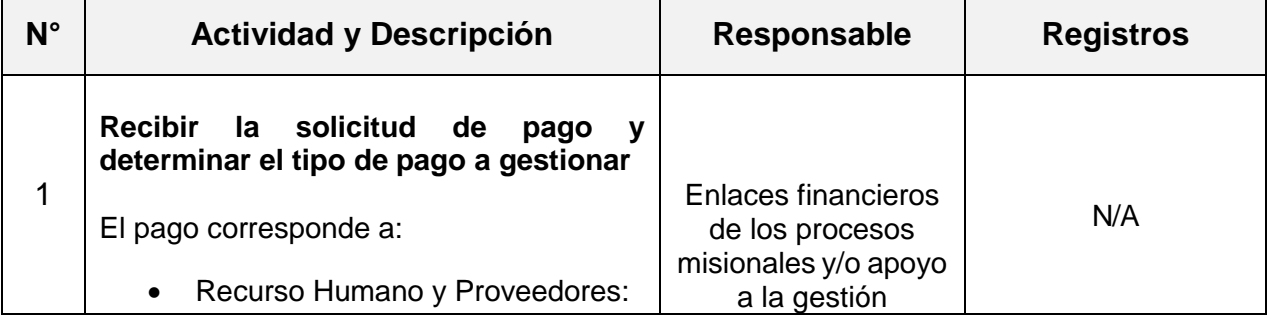

*Seamos responsables con el planeta, No imprima este documento*

Si este documento se encuentra impreso se considera "Copia No Controlada". La versión vigente se encuentra publicada en l**a** <sub>de 26</sub> *carpeta de calidad de la CVP* 

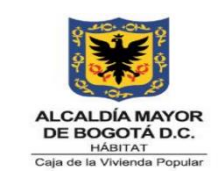

**Código:** 208-FIN-Pr-07

**Versión:** 7

**Vigente desde:** 31/05/2024

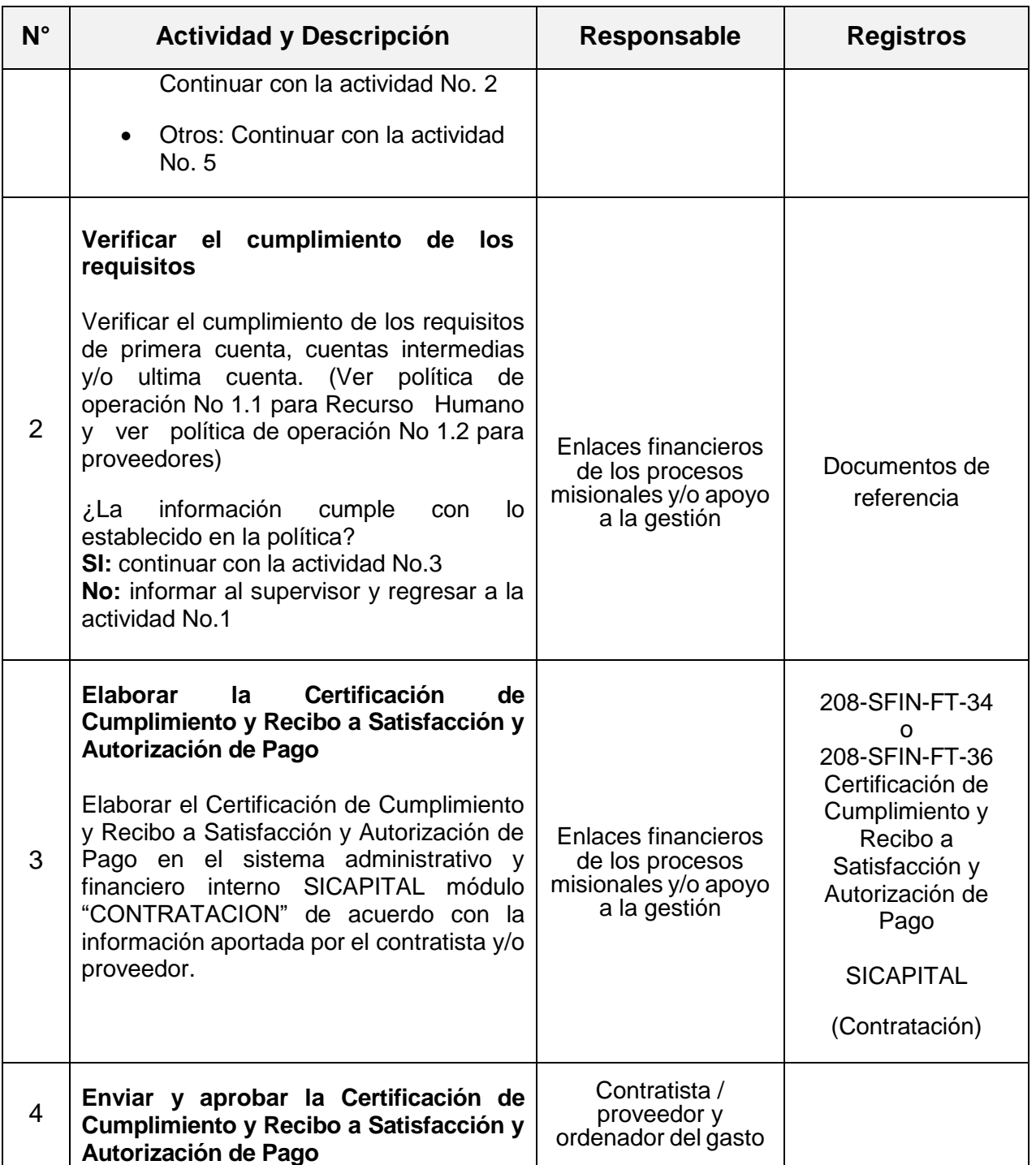

*Seamos responsables con el planeta, No imprima este documento*

Si este documento se encuentra impreso se considera "Copia No Controlada". La versión vigente se encuentra publicada en la <sub>0 de</sub> 26 *carpeta de calidad de la CVP* 

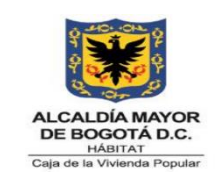

**Código:** 208-FIN-Pr-07

**Versión:** 7

**Vigente desde:** 31/05/2024

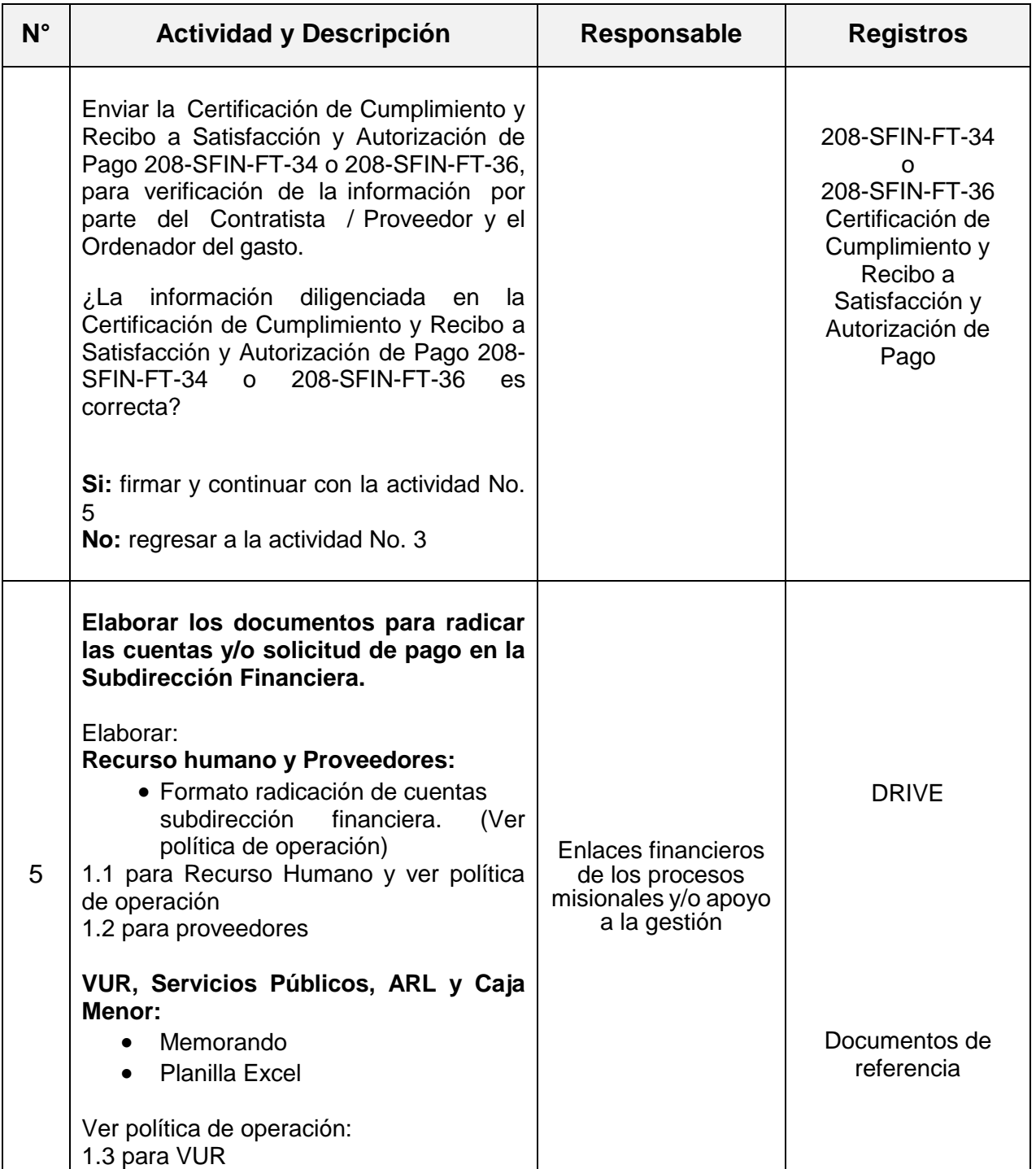

*Seamos responsables con el planeta, No imprima este documento*

Si este documento se encuentra impreso se considera "Copia No Controlada". La versión vigente se encuentra publicada en la <sub>1 de</sub> 26 *carpeta de calidad de la CVP* 

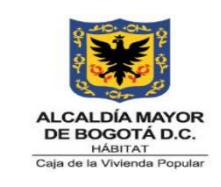

**Código:** 208-FIN-Pr-07

**Versión:** 7

**Vigente desde:** 31/05/2024

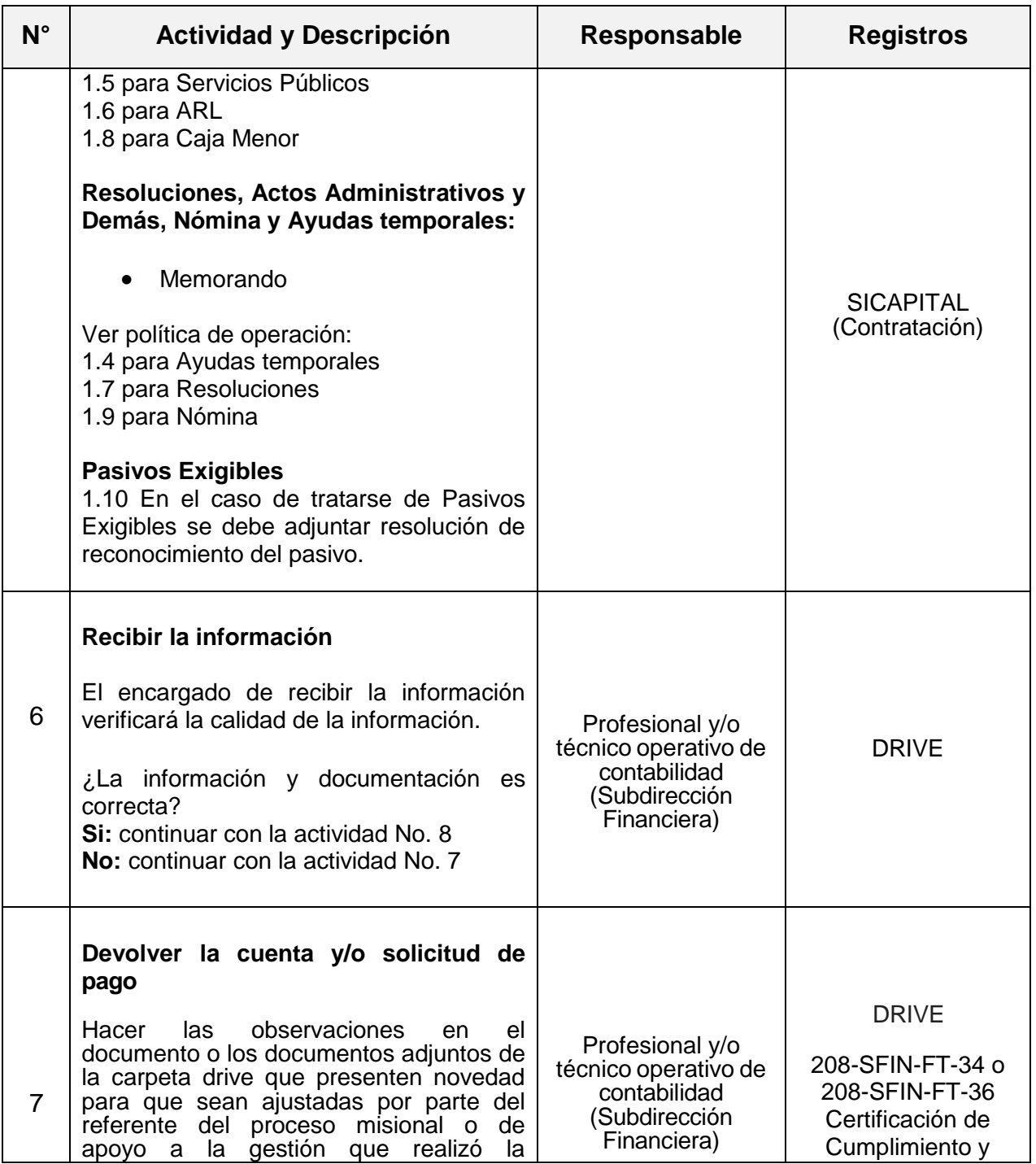

*Seamos responsables con el planeta, No imprima este documento*

Si este documento se encuentra impreso se considera "Copia No Controlada". La versión vigente se encuentra publicada en la $_2$  <sub>de 26</sub> *carpeta de calidad de la CVP* 

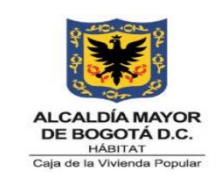

**Código:** 208-FIN-Pr-07

**Versión:** 7

**Vigente desde:** 31/05/2024

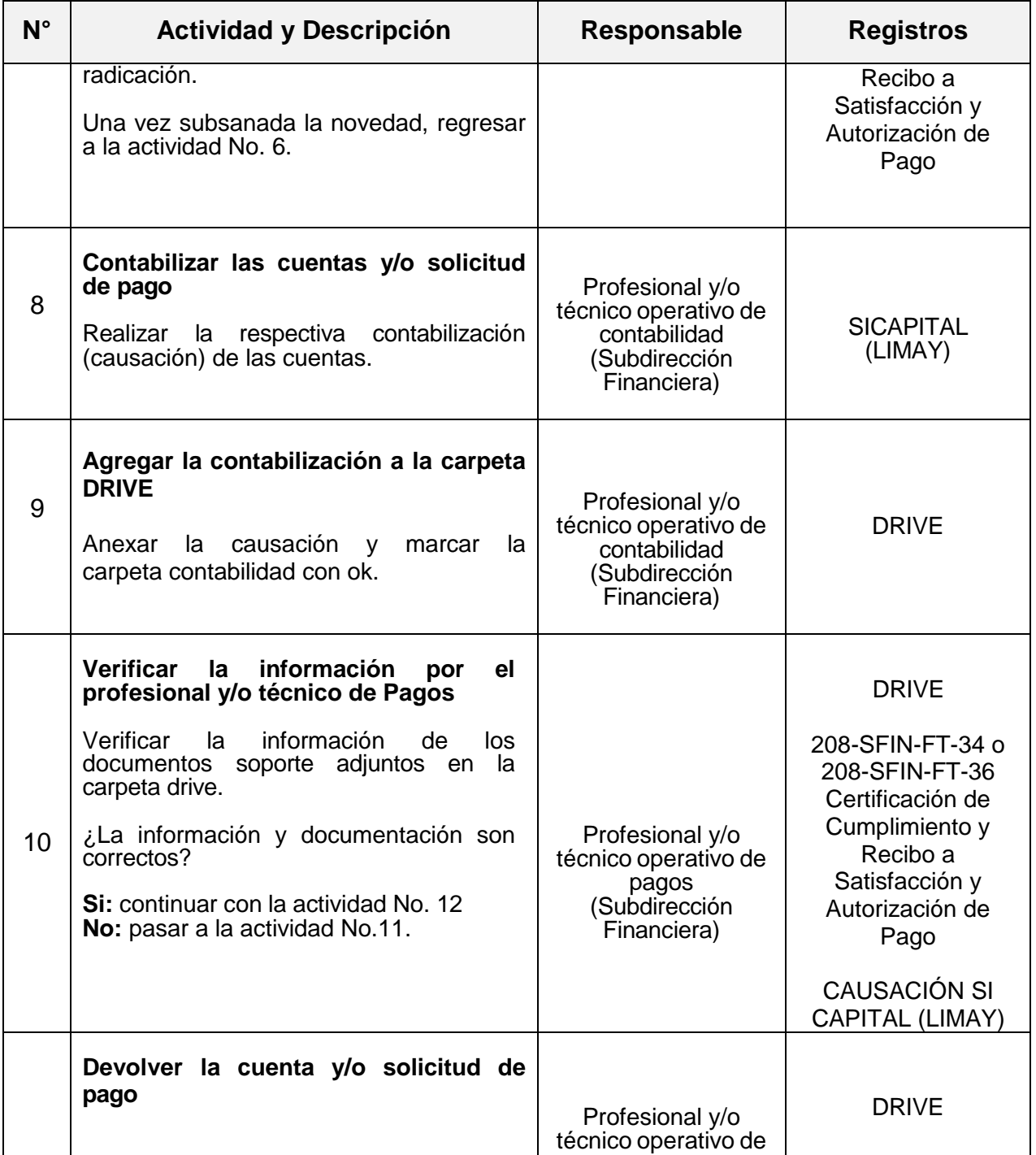

*Seamos responsables con el planeta, No imprima este documento*

Si este documento se encuentra impreso se considera "Copia No Controlada". La versión vigente se encuentra publicada en la $_3$  <sub>de 26</sub> *carpeta de calidad de la CVP* 

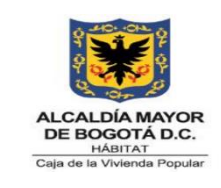

**Código:** 208-FIN-Pr-07

**Versión:** 7

**Vigente desde:** 31/05/2024

| $N^{\circ}$ | <b>Actividad y Descripción</b>                                                                                                    | Responsable                                                                      | <b>Registros</b>                                    |
|-------------|----------------------------------------------------------------------------------------------------|----------------------------------------------------------------------------------|-----------------------------------------------------|
| 11          | Realizar las observaciones (nota de<br>devolución), en el documento de la<br>causación adjunto en la carpeta de drive<br>para que el encargado de contabilidad<br>subsane la novedad, una vez subsanada,<br>regresar a la actividad No. 10                                                                                                    | pagos<br>(Subdirección<br>Financiera)                                            |                                                     |
| 12          | Elaborar y aprobar la Orden de Pago -<br><b>OP</b><br>Elaborar la orden de pago y aprobarla en el<br>administrativo y financiero<br>sistema<br>SICAPITAL módulo (PAGOGT).                                                                                                    | Profesional y/o<br>técnico operativo de<br>pagos<br>(Subdirección<br>Financiera) | <b>DRIVE</b><br><b>SICAPITAL</b><br>(PAGOGT)        |
| 13          | Elaborar la planilla<br>Elaborar planilla que agrupa las Ordenes<br>de Pago en estado aprobada, en el<br>administrativo y<br>sistema<br>financiero<br>SICAPITAL modulo (PAGOGT).                                                                                                    | Profesional y/o<br>técnico operativo de<br>pagos<br>(Subdirección<br>Financiera) | <b>SICAPITAL</b><br>(PAGOGT)                        |
| 14          | Anexar la Orden de Pago y planilla a<br><b>DRIVE</b><br>Cargar la OP y planilla a la carpeta<br>DRIVE.<br>¿El pago corresponde a Recursos<br>Administrados?<br>Si: realizar las actividades que se<br>encuentran en el procedimiento 208-<br><b>FIN-</b><br>"Operaciones<br><b>Pr-11</b><br>de<br>Tesorería"<br>No: el profesional de pagos continuará<br>con la actividad No. 15 | Profesional y/o<br>técnico operativo de<br>pagos<br>(Subdirección<br>Financiera) | <b>DRIVE</b><br>Correo electrónico<br>institucional |
|             | Validar la información de la planilla                                                                                                    |                                                                                  |                                                     |

*Seamos responsables con el planeta, No imprima este documento*

Si este documento se encuentra impreso se considera "Copia No Controlada". La versión vigente se encuentra publicada en la $_4$  de 26 *carpeta de calidad de la CVP* 

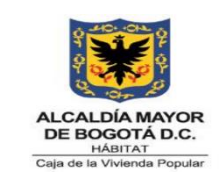

**Código:** 208-FIN-Pr-07

**Versión:** 7

**Vigente desde:** 31/05/2024

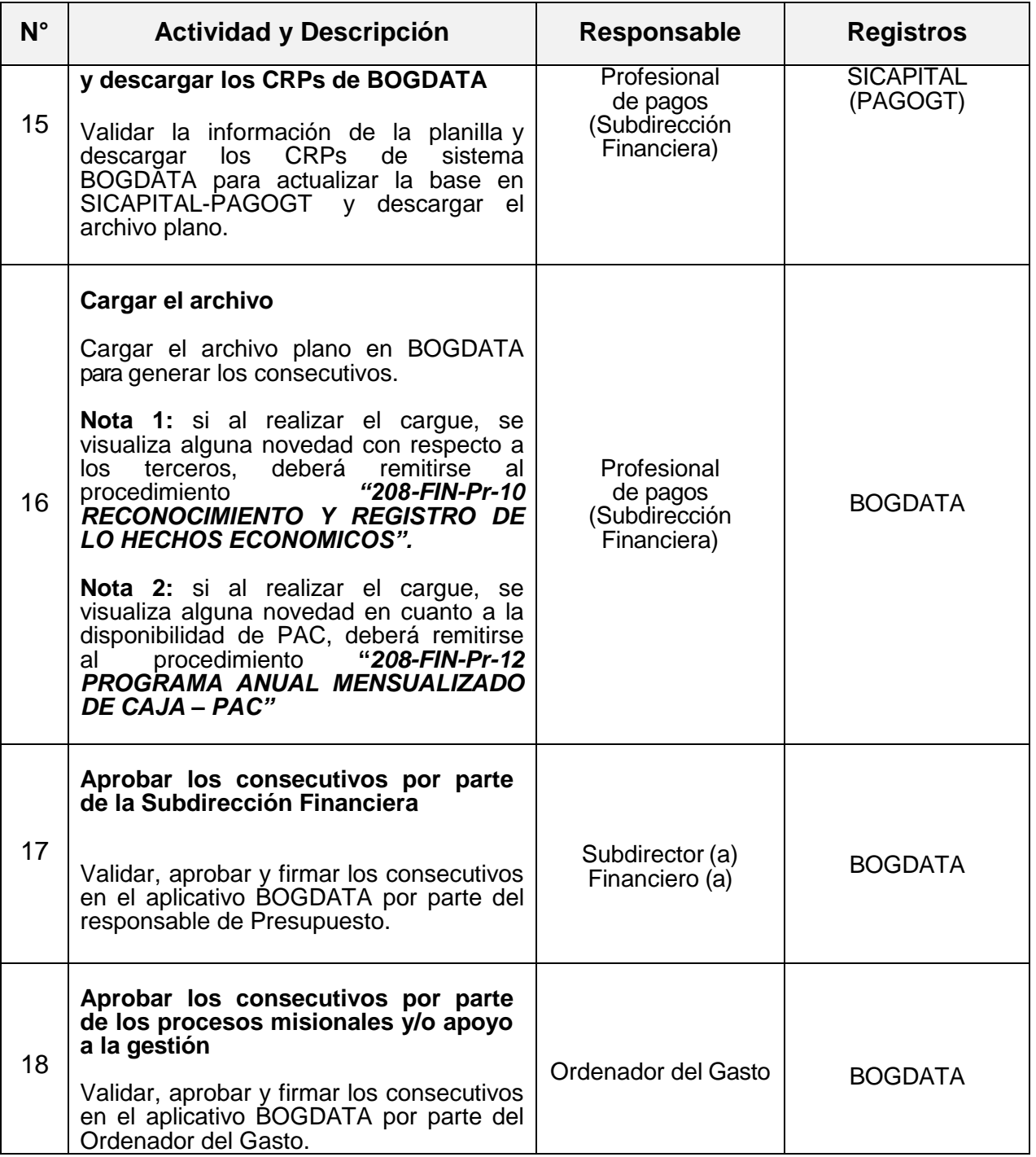

*Seamos responsables con el planeta, No imprima este documento*

Si este documento se encuentra impreso se considera "Copia No Controlada". La versión vigente se encuentra publicada en la 5 de 26 *carpeta de calidad de la CVP* 

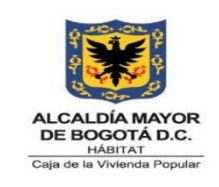

**Código:** 208-FIN-Pr-07

**Versión:** 7

**Vigente desde:** 31/05/2024

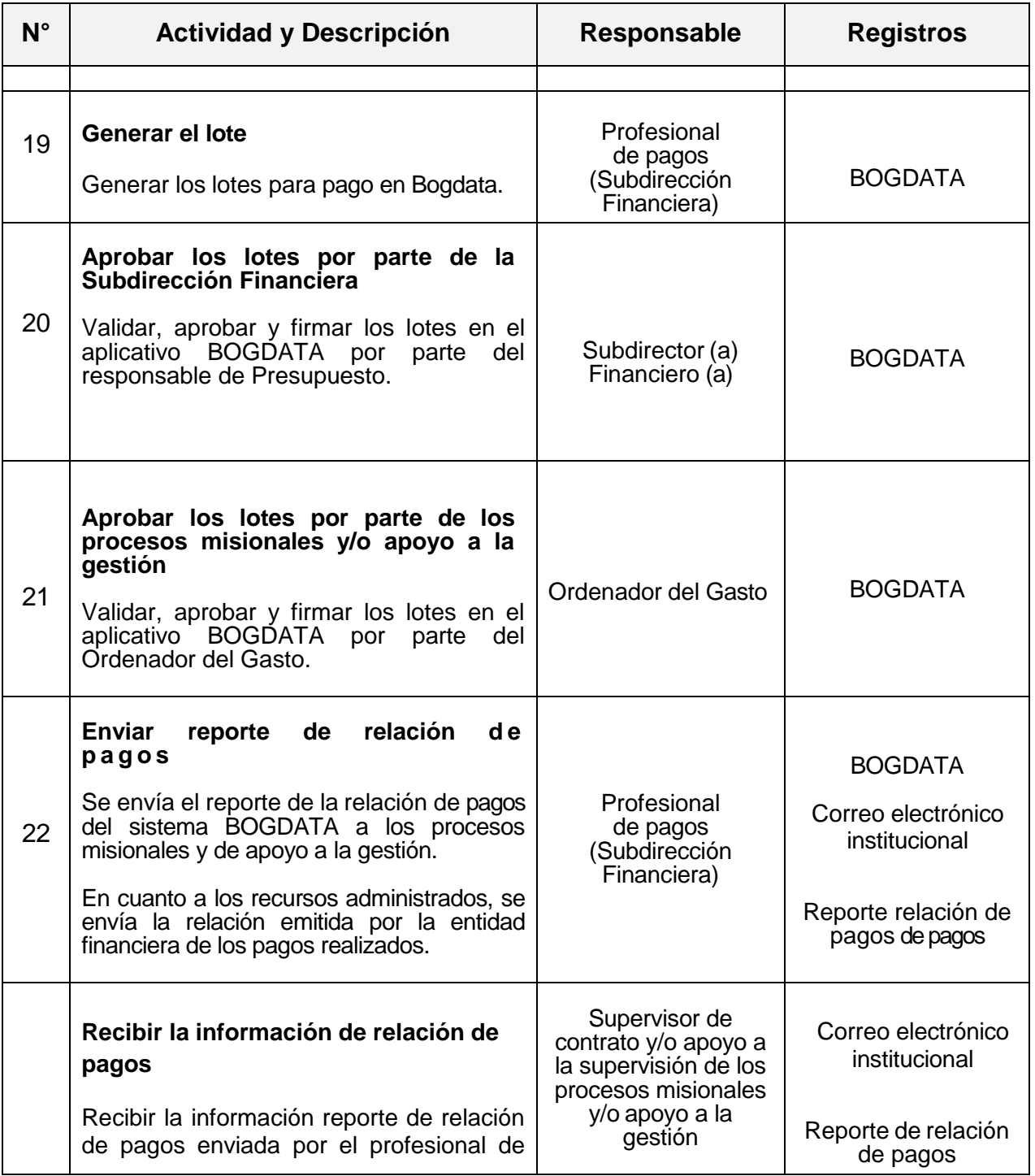

*Seamos responsables con el planeta, No imprima este documento*

Si este documento se encuentra impreso se considera "Copia No Controlada". La versión vigente se encuentra publicada en la 6 de 26 *carpeta de calidad de la CVP* 

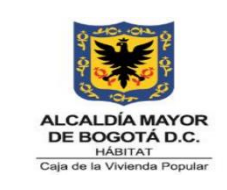

**Código:** 208-FIN-Pr-07

**Versión:** 7

**Vigente desde:** 31/05/2024

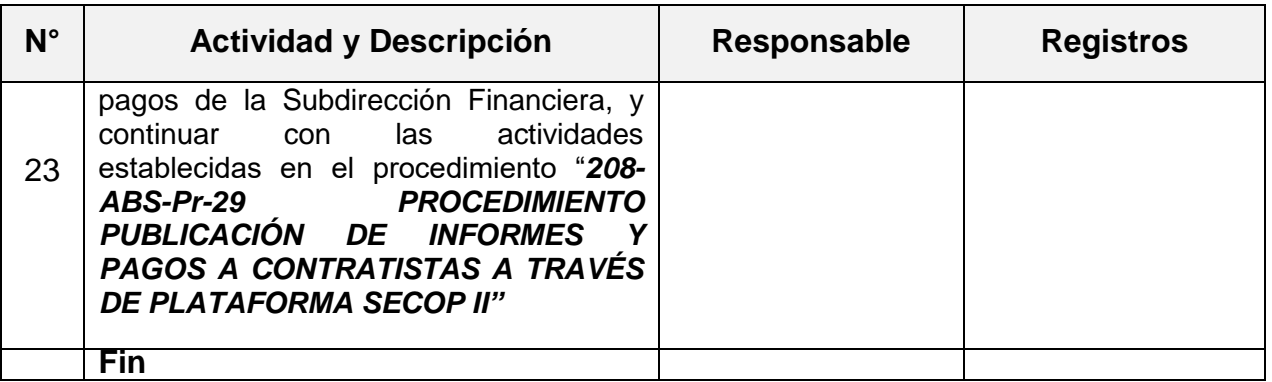

#### **7. DIAGRAMA DE FLUJO**

El diagrama de flujo se encuentra adjunto al procedimiento.

## **8. PUNTOS DE CONTROL**

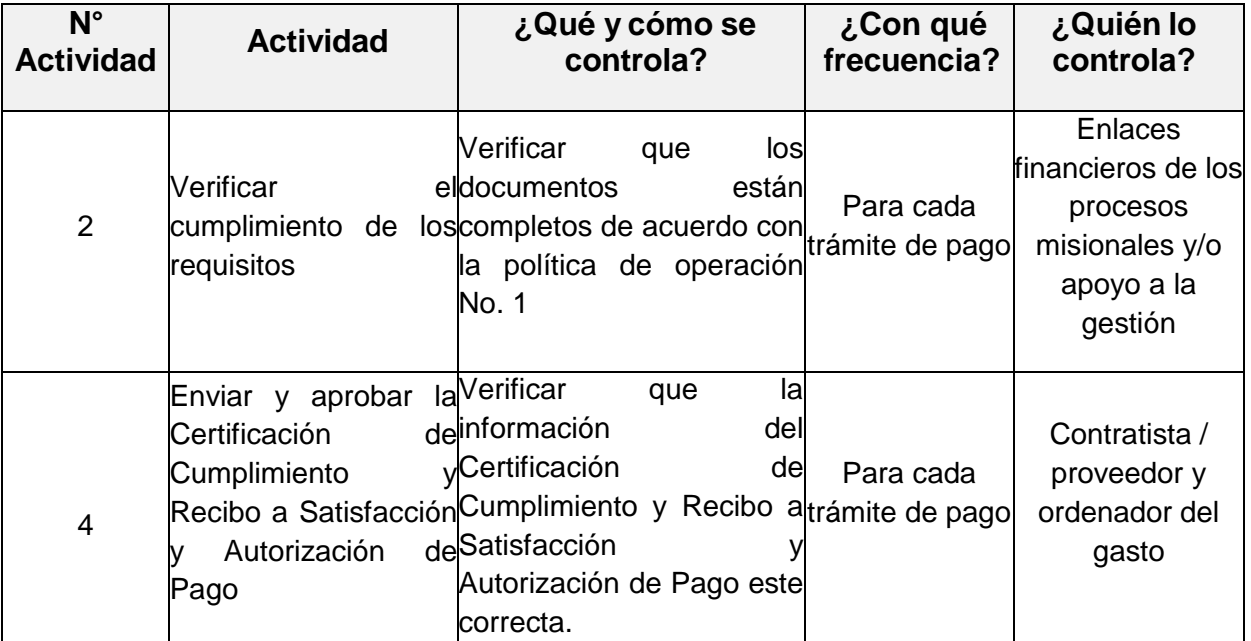

*Seamos responsables con el planeta, No imprima este documento*

Si este documento se encuentra impreso se considera "Copia No Controlada". La versión vigente se encuentra publicada en la <sub>7</sub> <sub>de 26</sub> *carpeta de calidad de la CVP* 

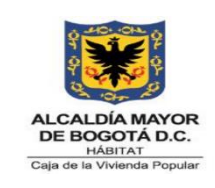

**Código:** 208-FIN-Pr-07

**Versión:** 7

**Vigente desde:** 31/05/2024

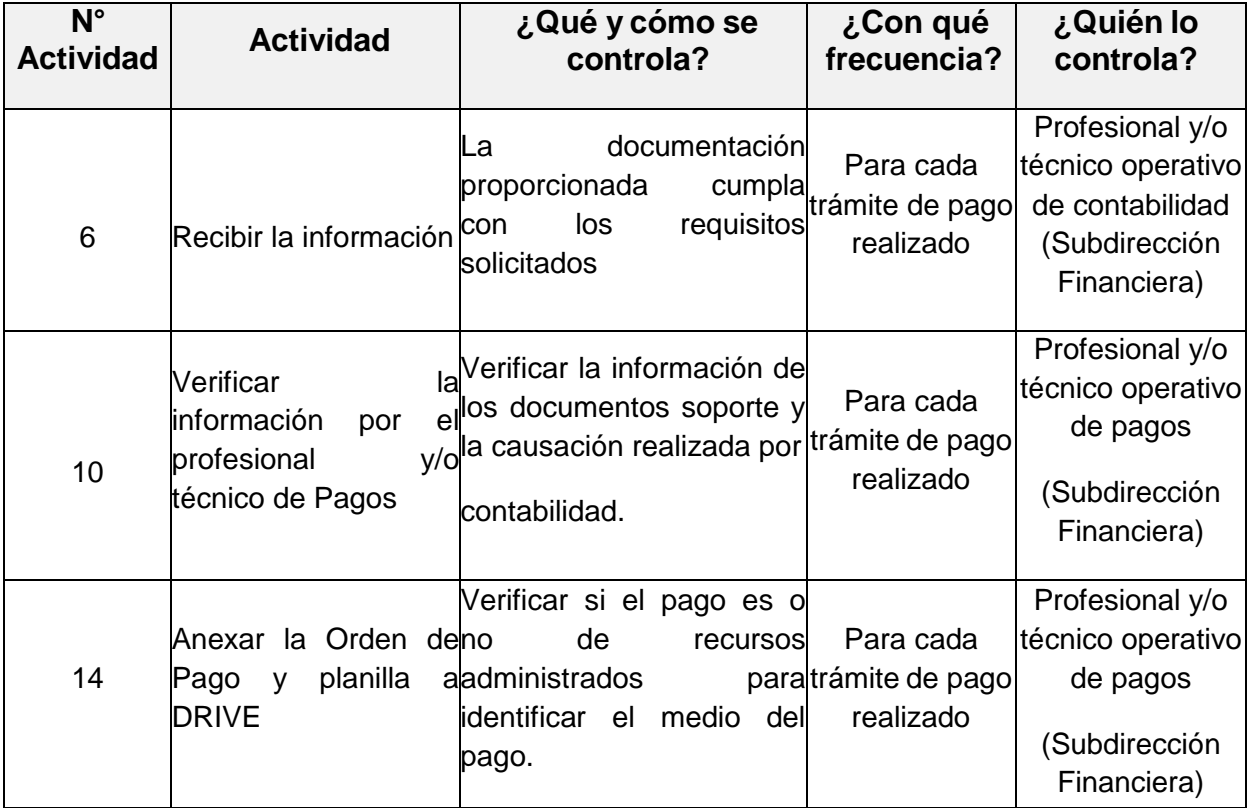

*Seamos responsables con el planeta, No imprima este documento*

Si este documento se encuentra impreso se considera "Copia No Controlada". La versión vigente se encuentra publicada en la 8 de 26 *carpeta de calidad de la CVP* 

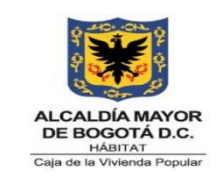

**Código:** 208-FIN-Pr-07

**Versión:** 7

**Vigente desde:** 31/05/2024

# **9. DOCUMENTOS RELACIONADOS**

#### **9.1 Normograma**

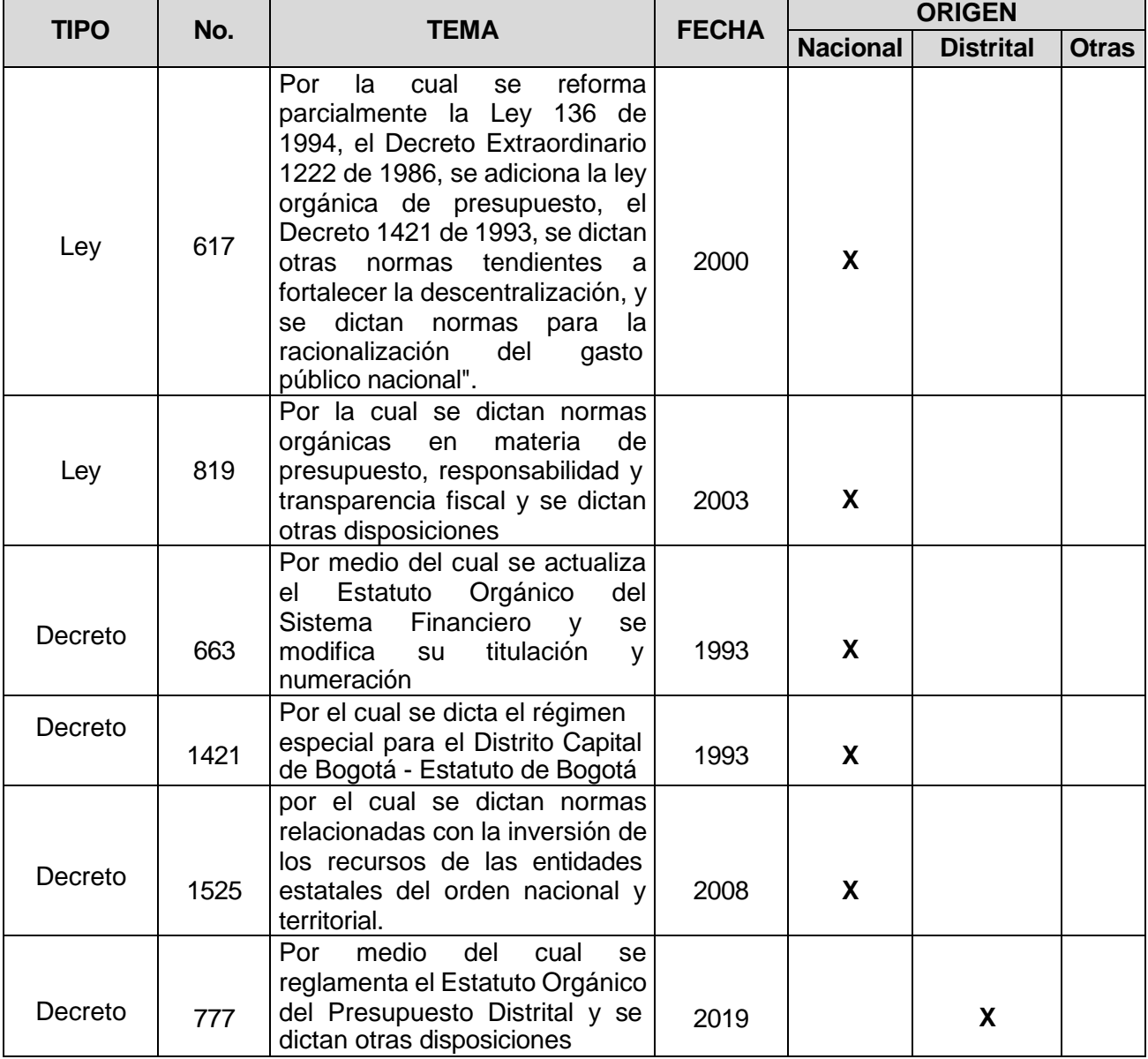

*Seamos responsables con el planeta, No imprima este documento*

Si este documento se encuentra impreso se considera "Copia No Controlada". La versión vigente se encuentra publicada en la <sub>9</sub> de 26 *carpeta de calidad de la CVP* 

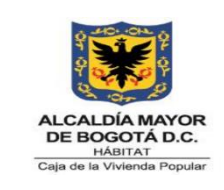

**Código:** 208-FIN-Pr-07

**Versión:** 7

**Vigente desde:** 31/05/2024

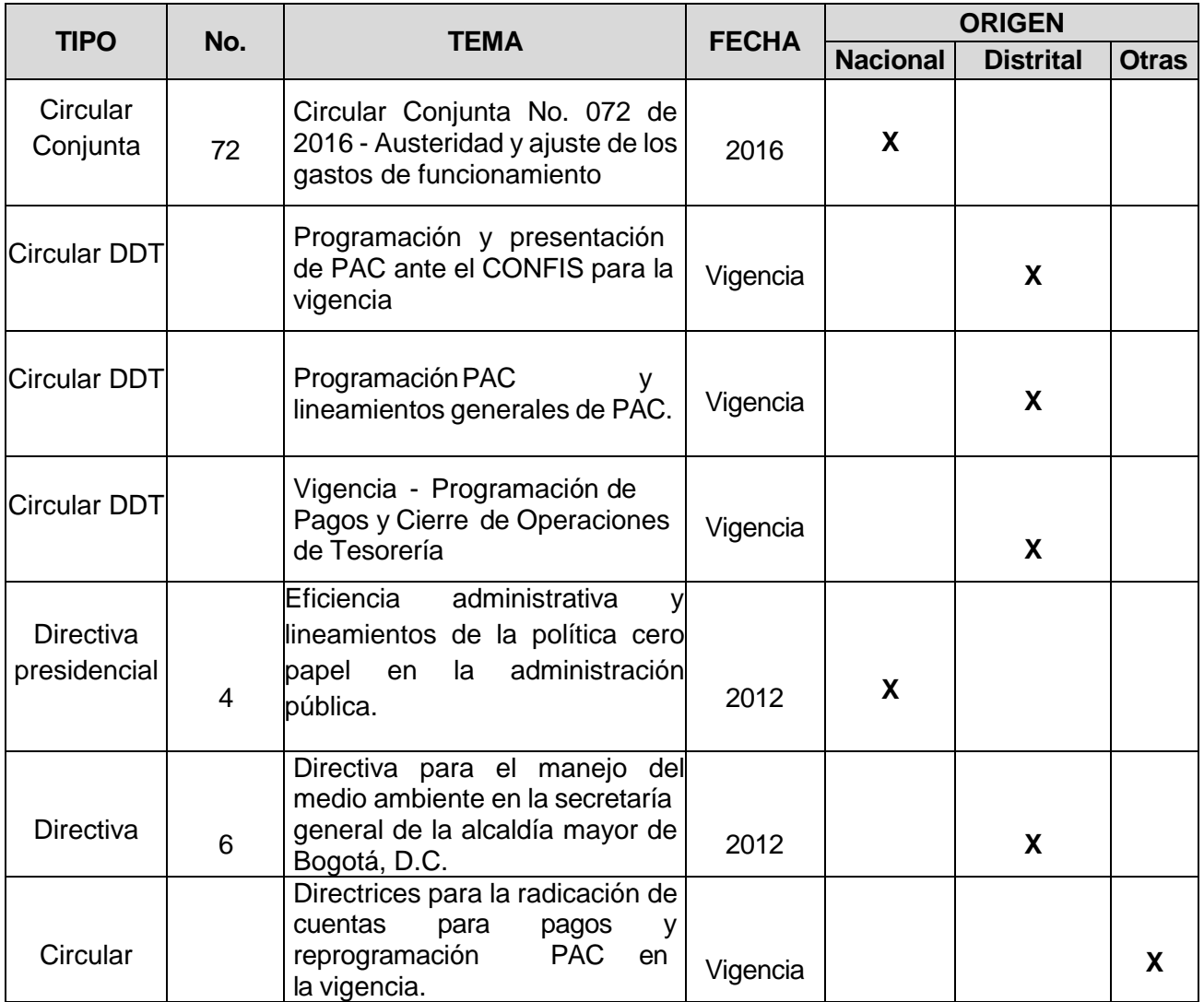

#### **9.2 Documentos Internos**

o 208-FIN-In-21 INSTRUCTIVO PLANEACIÓN, PROGRAMACIÓN SEGUIMIENTO Y REPROGRAMACIÓN DEL PROGRAMA ANUAL MENSUALIZADO DE CAJA – PAC

*Seamos responsables con el planeta, No imprima este documento*

Si este documento se encuentra impreso se considera "Copia No Controlada". La versión vigente se encuentra publicada en l $\bm{e}_0$  <sub>de 26</sub> *carpeta de calidad de la CVP* 

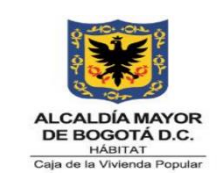

**Código:** 208-FIN-Pr-07

**Versión:** 7

**Vigente desde:** 31/05/2024

- o 208-FIN-In-42 INSTRUCTIVO PARA LA ELABORACIÓN DE ÓRDENES DE PAGO DE AYUDAS TEMPORALES DEL PROGRAMA "RELOCALIZACIÓN TRANSITORIA"
- o 208-FIN-In-02 CONTABILIZACION DEL VALOR ÚNICO DE RECONOCIMIENTO (VUR)
- o 208-FIN-In-41 INSTRUCTIVO PARA EL REGISTRO CONTABLE "CAUSACIÓN" DE RECURSO HUMANO
- o 208-FIN-In-45 INSTRUCTIVO PARA LA ELABORACION DE ORDENES DE PAGO DE RECURSO HUMANO

#### **9.3 Formatos Asociados**

- o 208-FIN-FT-34 CERTIFICACIÓN DE CUMPLIMIENTO Y RECIBO A SATISFACCIÓN Y AUTORIZACIÓN DE PAGO
- o 208-FIN-FT-35 DOCUMENTO EQUIVALENTE A FACTURA
- o 208-FIN-Ft-36 CERTIFICACIÓN DE CUMPLIMIENTO Y RECIBO A SATISFACCIÓN Y AUTORIZACIÓN DE PAGO
- o 208-FIN-FT-17 ORDEN DE PAGO
- o 208-FIN-Ft-51 FORMATO RADICACIÓN DE CUENTAS
- o 208-FIN-Ft-100 FORMATO DE RELACIÓN DE CONTRATISAS PAGO DE ARL
- o 208-GA-Ft-70 CAJA MENOR SUBDIRECCION ADMINISTRATIVA RELACIÓN DE PAGO EFECTUADOS
- o 208-FIN-Ft-94 RELACION DE FACTURAS DE SERVICIOS PUBLICOS PARA PAGO
- o 208-FIN-Ft-46 FORMATO DE GIRO VUR

*Seamos responsables con el planeta, No imprima este documento*

Si este documento se encuentra impreso se considera "Copia No Controlada". La versión vigente se encuentra publicada en l ${\tt p}_1$  <sub>de 26</sub> *carpeta de calidad de la CVP* 

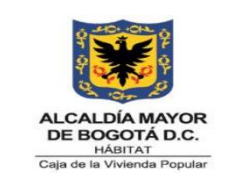

**Código:** 208-FIN-Pr-07

**Versión:** 7

**Vigente desde:** 31/05/2024

- o 208-GA-Ft-25 ENTREGA DE BIENES Y CREDENCIALES UTILIZADOS POR LOS SERV Y CONT
- o 208-FIN-Ft-52 SOLICITUD DEDUCIBLE RET EN LA FUENTE DEPENDIENTES
- o 208-FIN-Ft-53 CERTIFICACION PARA EFECTOS TRIBUTARIOS
- o 208-FIN-Ft-21 CDP
- o 208-FIN-Ft-16 CRP

#### **9.4 Documentos Externos**

N/A

**10. ANEXOS**

N/A

#### **11. CONTROL DE CAMBIOS**

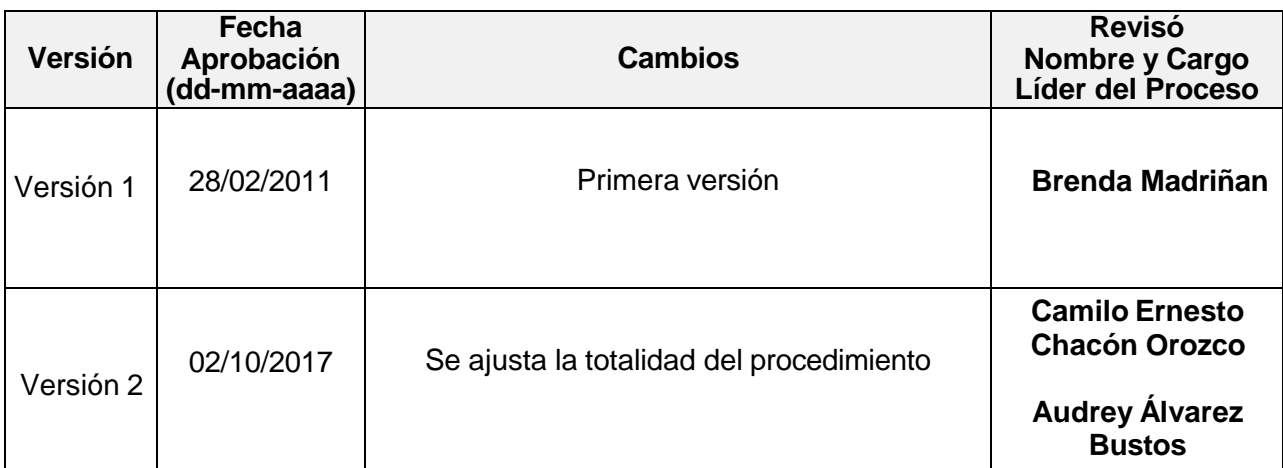

*Seamos responsables con el planeta, No imprima este documento*

Si este documento se encuentra impreso se considera "Copia No Controlada". La versión vigente se encuentra publicada en l $_{22}$  <sub>de 26</sub> *carpeta de calidad de la CVP* 

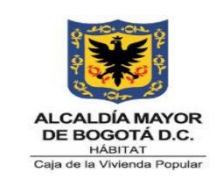

**Código:** 208-FIN-Pr-07

**Versión:** 7

**Vigente desde:** 31/05/2024

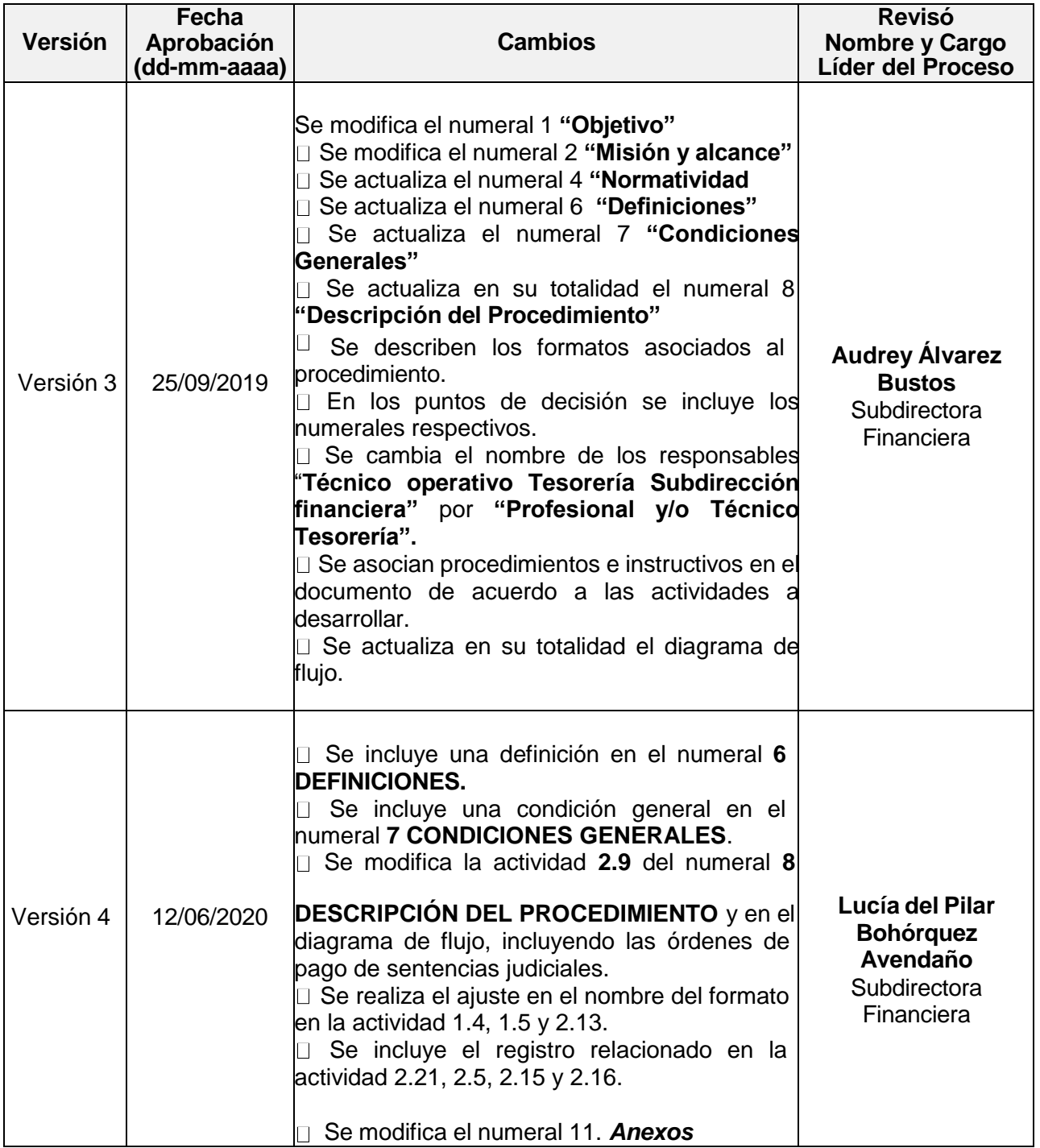

*Seamos responsables con el planeta, No imprima este documento*

Si este documento se encuentra impreso se considera "Copia No Controlada". La versión vigente se encuentra publicada en l<del>a</del>3 de 26 *carpeta de calidad de la CVP* 

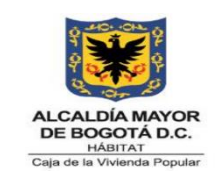

**Código:** 208-FIN-Pr-07

**Versión:** 7

**Vigente desde:** 31/05/2024

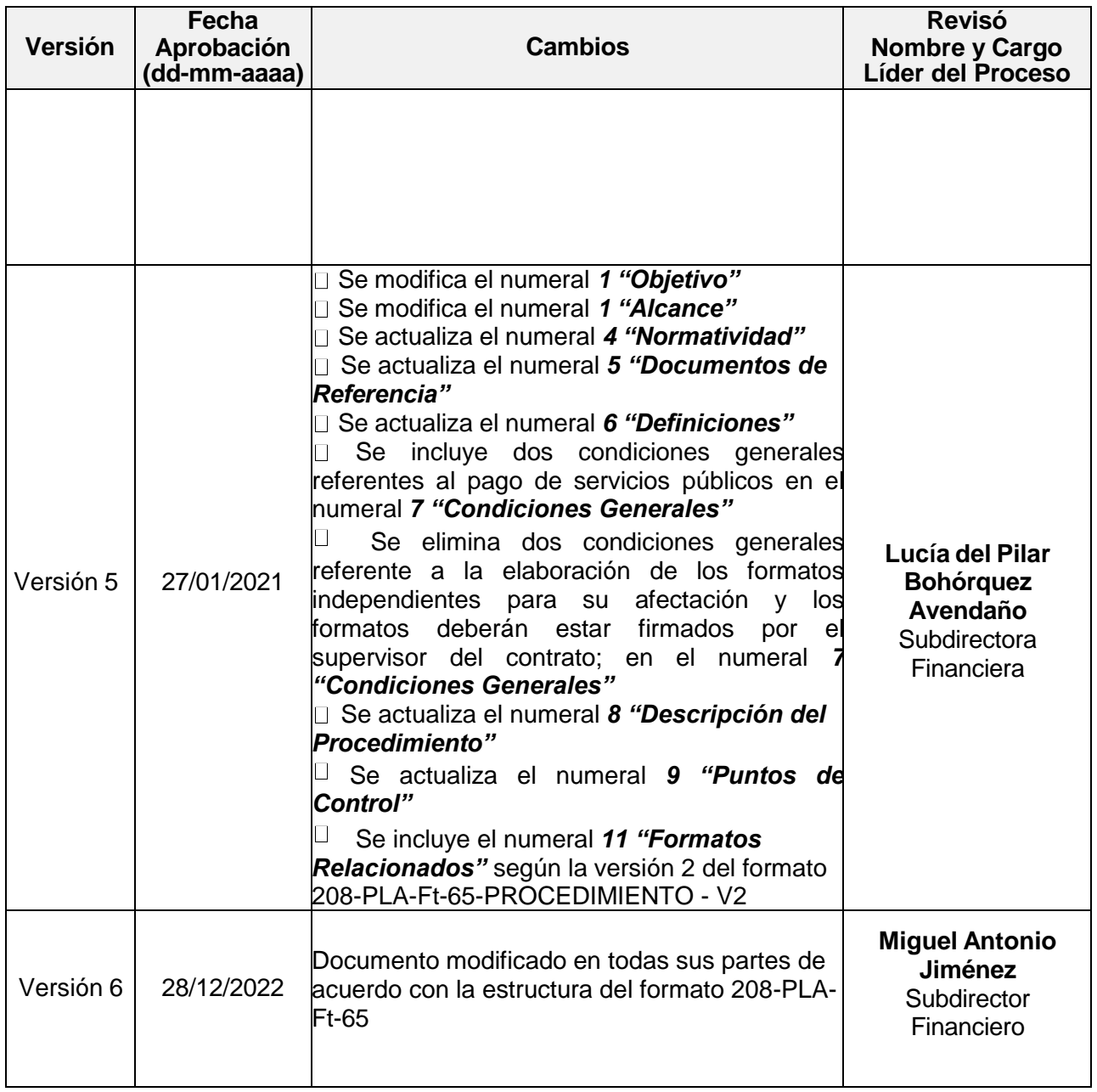

*Seamos responsables con el planeta, No imprima este documento*

Si este documento se encuentra impreso se considera "Copia No Controlada". La versión vigente se encuentra publicada en l $_{24}$  <sub>de 26</sub> *carpeta de calidad de la CVP* 

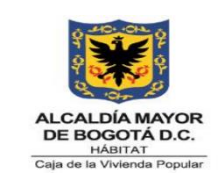

**Código:** 208-FIN-Pr-07

**Versión:** 7

**Vigente desde:** 31/05/2024

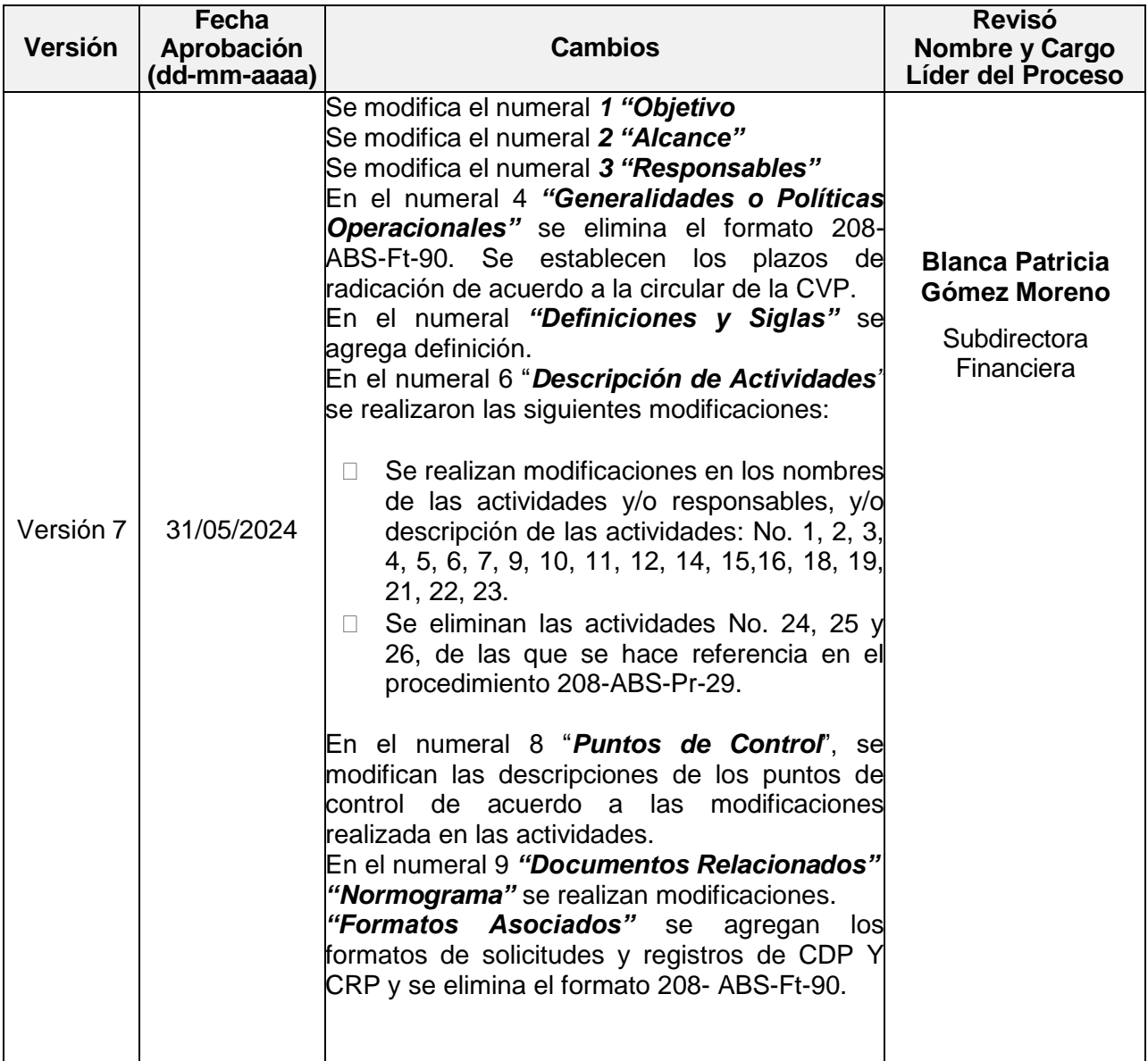

*Seamos responsables con el planeta, No imprima este documento*

Si este documento se encuentra impreso se considera "Copia No Controlada". La versión vigente se encuentra publicada en l $\mathsf{a}_5$  <sub>de 26</sub> *carpeta de calidad de la CVP* 

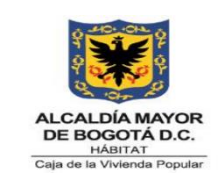

**Código:** 208-FIN-Pr-07

**Versión:** 7

**Vigente desde:** 31/05/2024

# **12. APROBACIÓN**

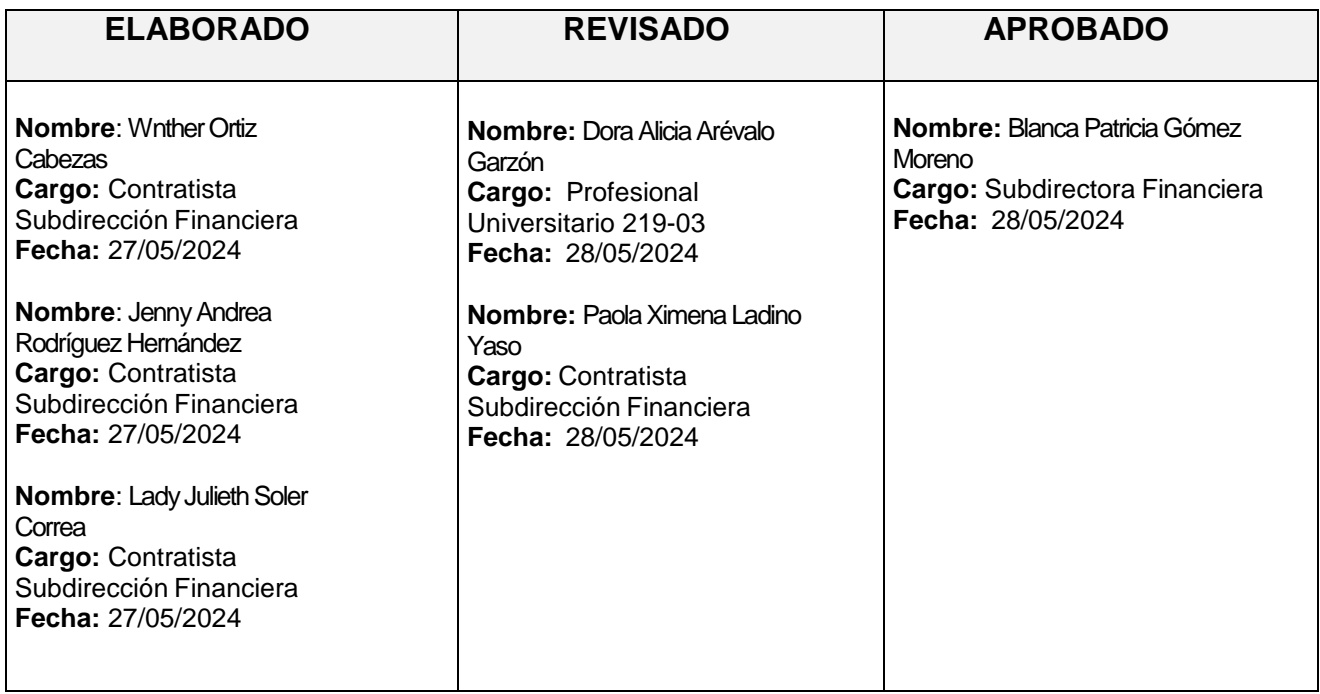

*Este documento fue revisado por parte de la Oficina Asesora de Planeación frente a la estructura metodológica del documento y cumplimiento de los lineamientos del SIG conforme a lo establecido en el numeral 4 del procedimiento control de la información documentada: 31/05/2024.*

*Seamos responsables con el planeta, No imprima este documento*

Si este documento se encuentra impreso se considera "Copia No Controlada". La versión vigente se encuentra publicada en l $a_6$  de 26 *carpeta de calidad de la CVP*